## UX Series クリップ取り込みガイド Adobe Premiere Pro CC2017.0.1~0.2

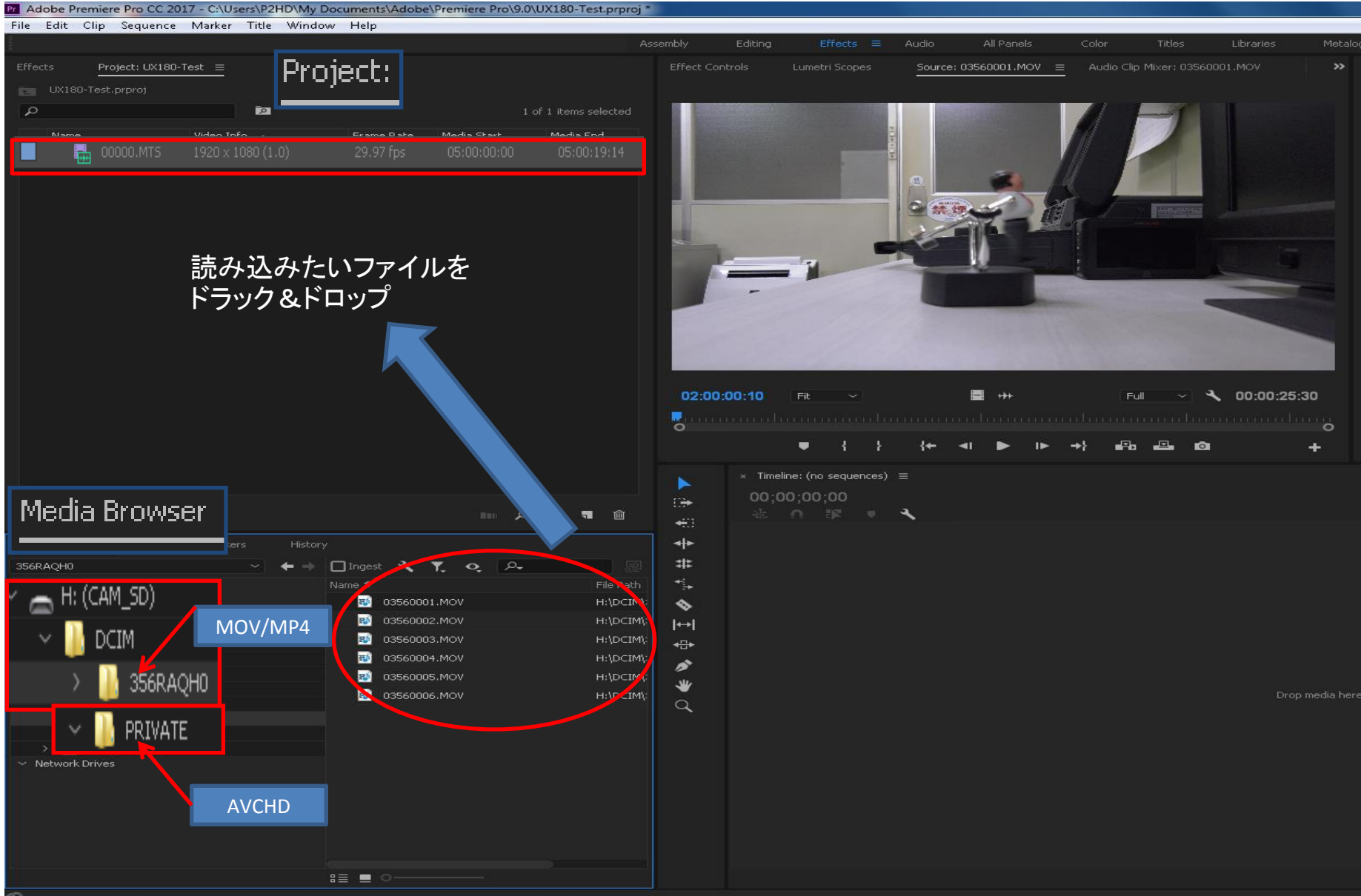